# Vectors and Kinematics Notes

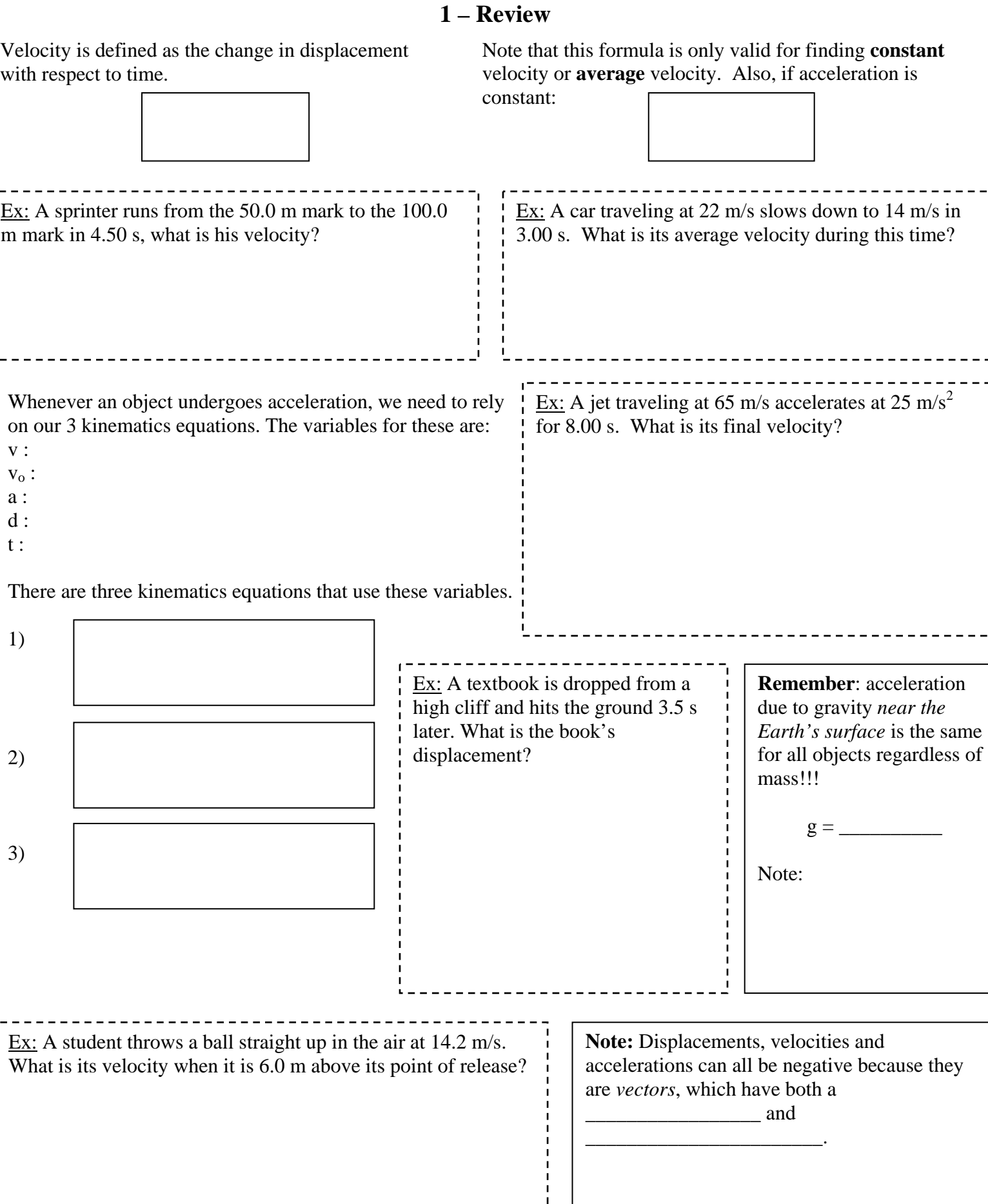

 $\overline{\phantom{0}}$ 

ŧ

### Vector and Kinematics Notes **2 - Graphs**

There is certain information that can be taken from position vs. time (d vs. t) and velocity vs. time (v vs. t) graphs.

#### **For Example:**

 $\frac{d}{ds}$  vs. t graphs: v vs. t graphs:

Given the information from the **v vs. t** graph we can complete the **x** and **a vs. t** graphs

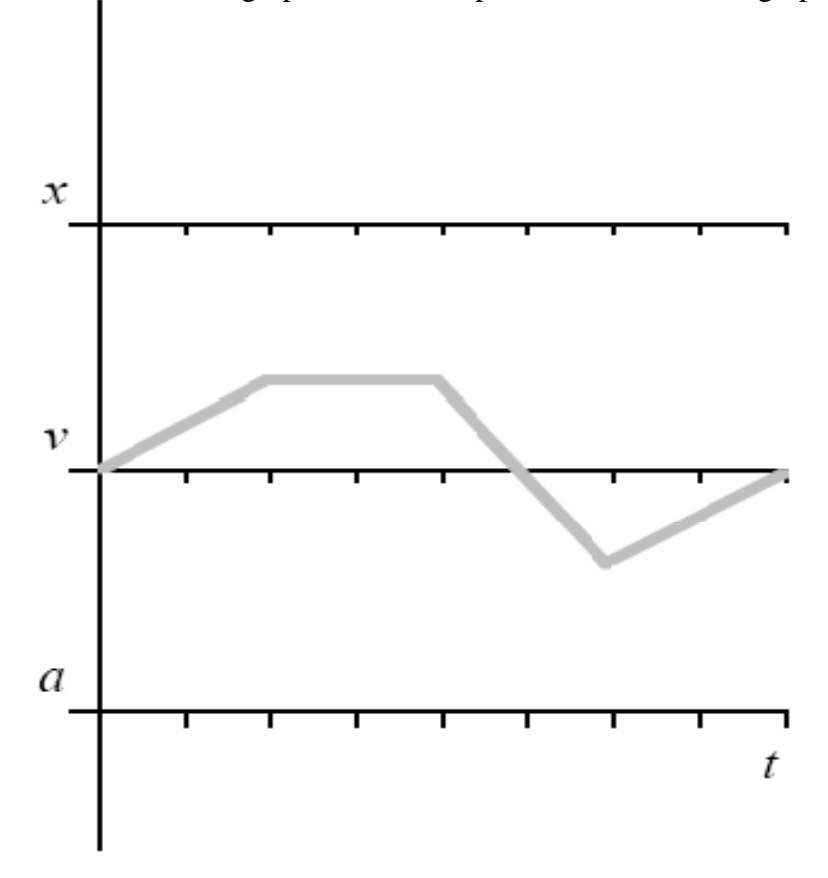

In Physics 12 you will be expected to perform more advanced graphical analysis on tests and in labs. EVERY time you make a graph you should follow the following rules.

• Label the axis

¾ \_\_\_\_\_\_\_\_\_\_\_\_\_\_\_\_\_\_\_\_\_\_\_ variable on the x-axis  $\triangleright$ 

- Give the graph an  $\frac{1}{\sqrt{1-\frac{1}{2}}}\frac{1}{\sqrt{1-\frac{1}{2}}}\frac{1}{\sqrt{1-\frac{1}{2}}}\frac{1}{\sqrt{1-\frac{1}{2}}}\frac{1}{\sqrt{1-\frac{1}{2}}}\frac{1}{\sqrt{1-\frac{1}{2}}}\frac{1}{\sqrt{1-\frac{1}{2}}}\frac{1}{\sqrt{1-\frac{1}{2}}}\frac{1}{\sqrt{1-\frac{1}{2}}}\frac{1}{\sqrt{1-\frac{1}{2}}}\frac{1}{\sqrt{1-\frac{1}{2}}}\frac{1}{\sqrt{1-\frac{1}{2}}}\frac{1}{\sqrt{1-\$
- Scale each axis

¾

- $\triangleright$  Use...
- $\triangleright$  Choose a scale that is...

Plot the points and draw a  $\frac{1}{2}$   $\frac{1}{2}$   $\frac{1}{2}$   $\frac{1}{2}$   $\frac{1}{2}$   $\frac{1}{2}$ 

• Determine if the curve is **\_\_\_\_\_\_\_\_\_\_\_\_\_\_** or not

The Dependence of Traffic Ticket Cost on Automobile Speed

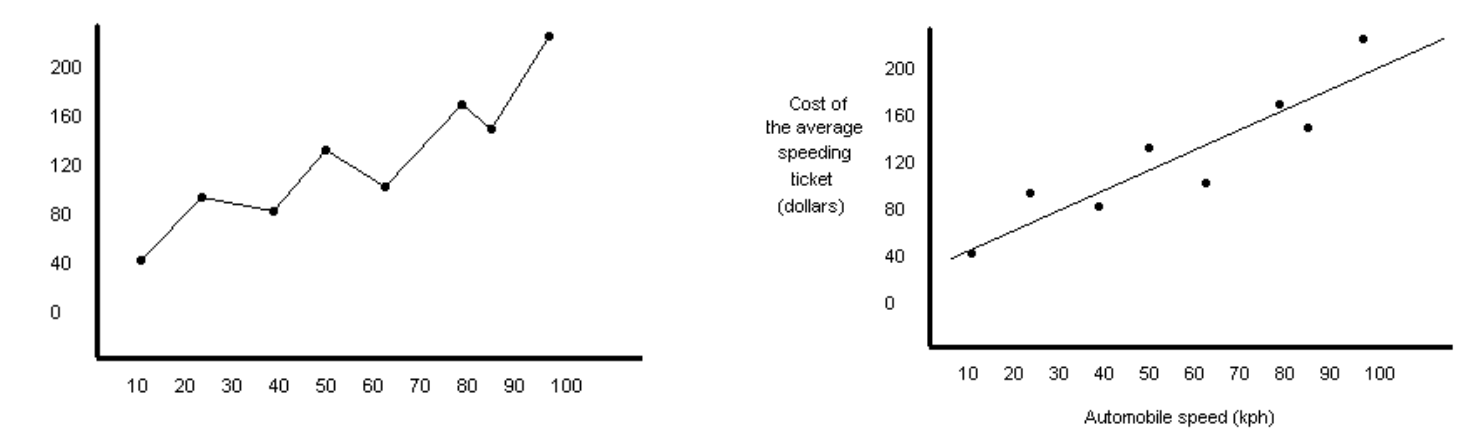

There are a 4 types of curve that you will be expected to recognize and manipulate

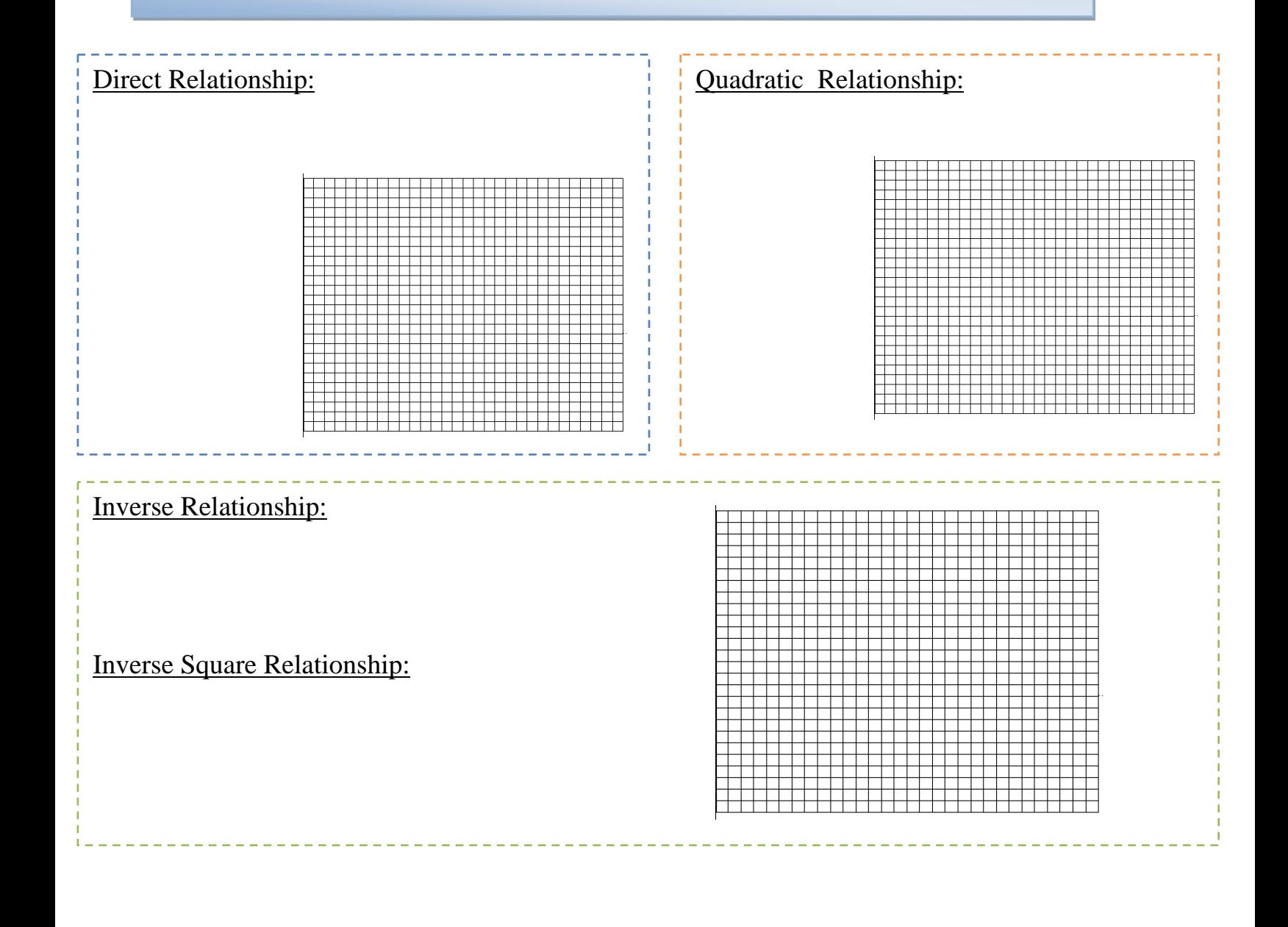

## **Finding Slope**

To find the slope of a straight line:

- Choose…
- Choose them as...
- Use only...

Remember the equation of a line is:

Determine the slope and y-intercept of the graph shown and write the equation describing this line.

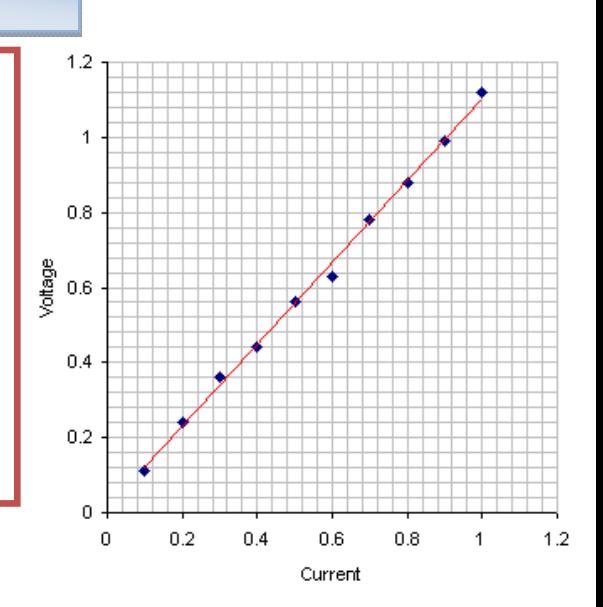

## Curve Straightening

An astronaut on a Planet X drops his hammer and notes how far it falls each second. Plot a graph using the following data:

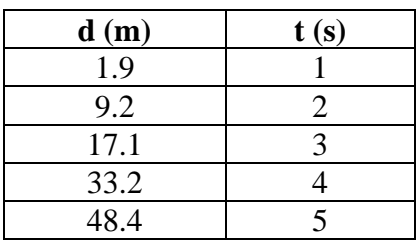

a. What relationship is this?

| d(m) | t $2(s^2)$ |
|------|------------|
| 1.9  |            |
| 9.2  |            |
| 17.1 |            |
| 33.2 |            |
| 48.4 |            |

b. What relationship is this?

c. Calculate the slope.

d..What does the slope represent?

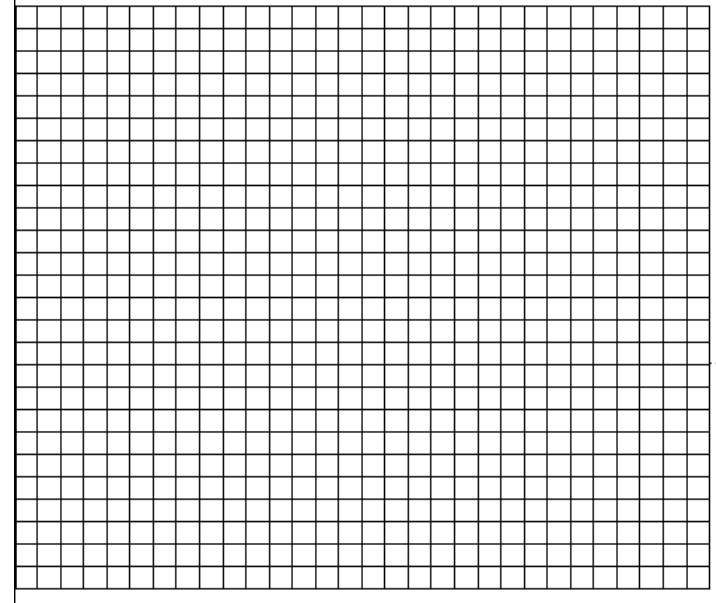

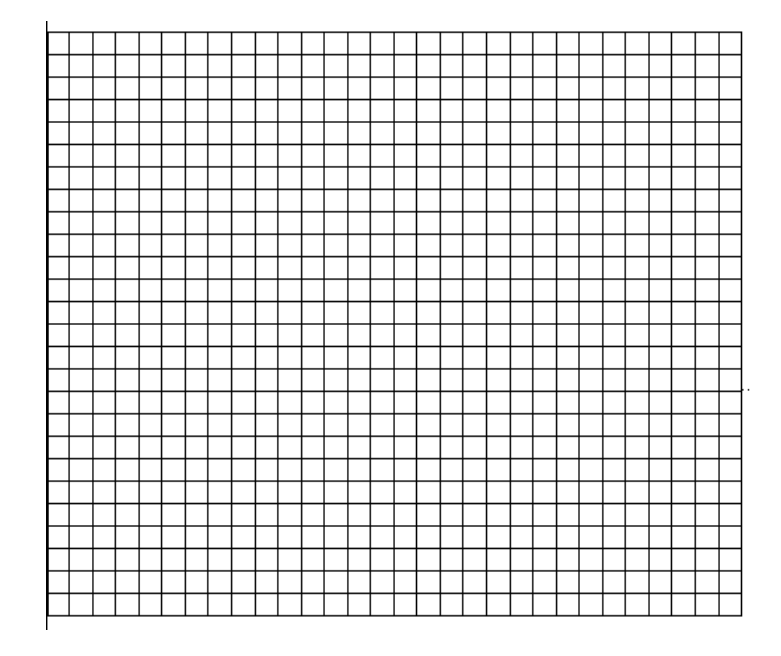

### Vectors and Kinematics Notes **3 – Vectors and Navigation**

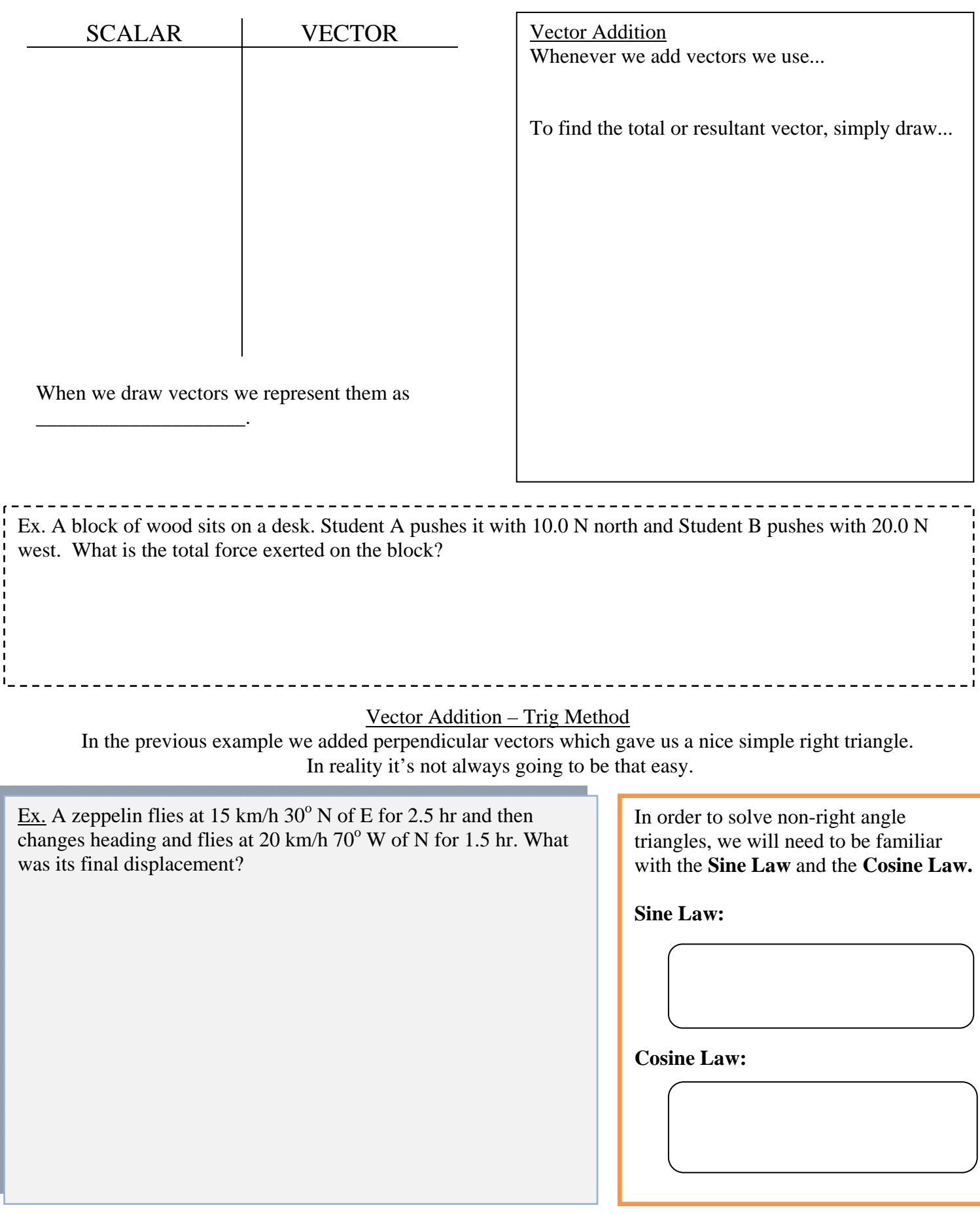

Vector Addition – The Component Method

There is another method that we can use when adding vectors. This method is a very precise, stepwise approach, however it is the only way we can add 3 or more vectors.

When adding two vectors using the component method, start with a vector diagram. Then resolve each vector to be added into its x and y components (the x and y are arbitrary – but more useful since they relate to a coordinate plane). **Trigonometry can be used to determine the horizontal and vertical components of vectors.** 

#### **REMEMBER:**

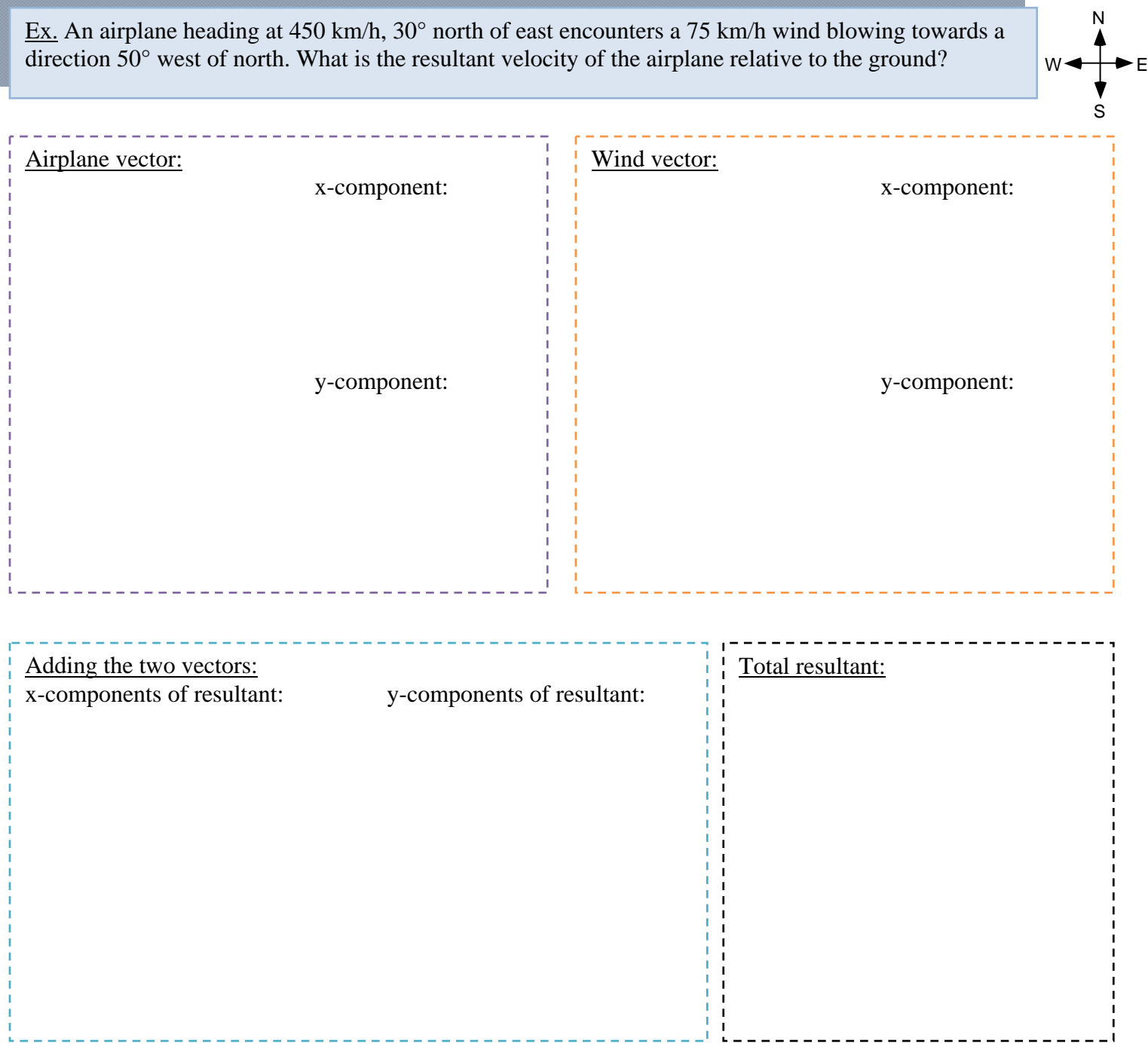

**Vector Subtraction** 

With vectors a negative sign indicates that...

When subtracting vectors we still draw them *tip to tail*, except…

We generally subtract vectors when dealing with a **\_\_\_\_\_\_\_\_\_\_\_\_** in a vector quantity.

Recall:

 $Change =$ 

Draw the Following

Ex: A cyclist is traveling at 14 m/s west when he turns due north and continues at 10 m/s. If it takes him 4.0 s to complete the turn what is the magnitude and direction of his acceleration?

### Vectors and Kinematics Notes

**4 – Relative Velocity and Navigation**

Whenever we talk about displacement or velocity, we must specify the reference point or reference frame from which it is measured, to avoid confusion about the values of the d or v.

For example, suppose a person is traveling on a train at 50 km/h. The person walks in the direction of the train's motion with a speed of 5 km/h. Then a person outside of the train will see the person walking at a speed of \_\_\_\_\_\_. How can two people see different values for the same person?

When inside the train, our measurement of the speed is "relative to" or "with respect to" the train, while outside, our measurement of the speed is "relative to" or "with respect to" Earth.

#### **Calculating Relative Velocity with Reference Frames**

A man walks to the right with a velocity of 2 m/s on a platform that moves with a velocity of 1 m/s to the right.

*a) What is his velocity relative to the platform?*  Reference frame: \_\_\_\_\_\_\_\_\_\_  $v_{person-platform} = \underline{\hspace{2cm}} m/s$ 2 m/ s *b) What is the person's velocity relative to the ground?*  Reference frame: 0 1 m/ s  $v_{person-ground} = v_{platform} + v_{person-platform}$ vperson-ground = \_\_\_\_\_\_\_\_\_\_ m/s + \_\_\_\_\_\_\_\_\_\_ m/s  $v_{person-ground} = \_ \_ \$  m/s  $\overline{a}$ Ex: A student in a canoe is trying to cross a  $40.0$  m wide c) If he needs to end up directly across from his river that flows to the east at 8.0 m/s. The student can starting point, what direction should he head? NOTE: paddle at 14.0 m/s. a) If he points due north and paddles, how long will it take him to cross? NOTE: b) What will be his velocity (relative to his starting d) In part c, how long will it take to cross the river? point) in part a? NOTE:

## Vector and Kinematics Notes **5 – Projectile Motion**

Projectiles in 1-D Ahh when life was simpler…

Ex: A hiker stands on the edge of a 25 m cliff and throws his backpack straight up at 15 m/s. Calculate its velocity just before it hits the bottom of the cliff.

Projectiles in 2-D They grow up so fast... $\odot$ 

.

There are a few common variations on these old classics. Just remember that the x and y-components are \_\_\_\_\_\_\_\_\_\_\_\_\_ and therefore **\_\_\_\_\_\_\_\_\_\_\_\_\_\_**. For this reason we will **always** separate their data and calculations.

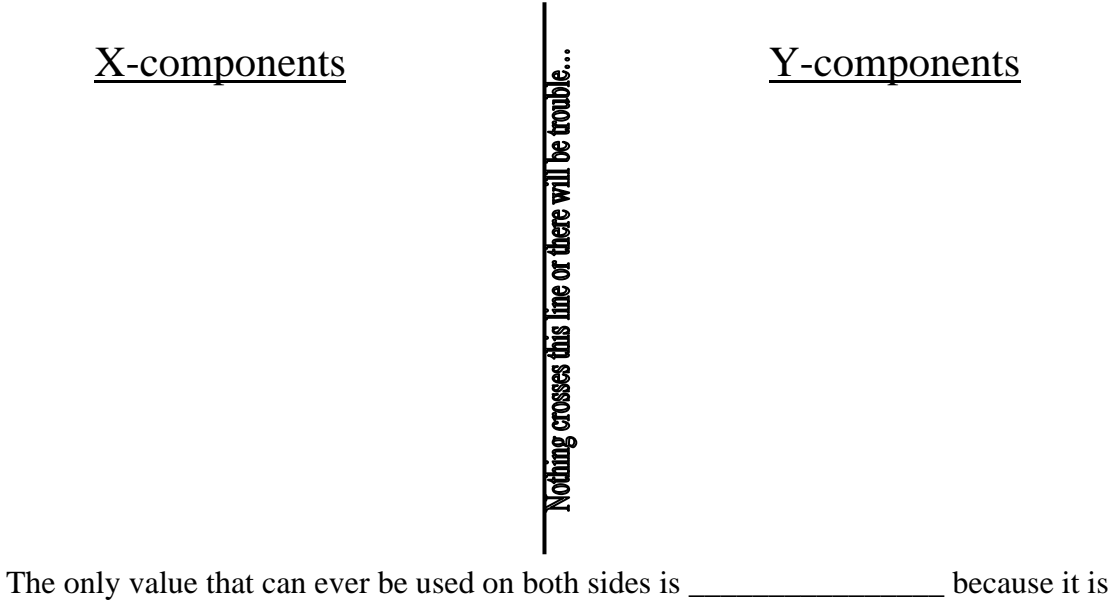

\_\_\_\_\_\_\_\_\_\_\_\_\_\_\_

Ex 1: A student sits on the roof of their house which is 12 m high. She can launch water-balloons from a slingshot at 25 m/s. If she fires a water-balloon directly horizontally: a. How long will it be airborne? b. How far will it travel?

*\* How long it is airborne only depends on:* \_\_\_\_\_\_\_\_\_\_\_\_\_

*\* How far it travels in the x-direction depends only on:*\_\_\_\_\_\_\_\_\_\_\_ *and* \_\_\_\_\_\_\_\_\_\_\_

Ex 2: A quarterback launches a ball to his wide receiver by throwing it at 22.0 m/s at  $35^{\circ}$  above horizontal. a. How far downfield is the receiver?

b. How high does the ball go?

c. At what other angle could the quarterback have thrown the ball and reached the same displacement?

Ex 3: A cannon sits on a 65 m high cliff (typical Trask...so typical...). A cannonball is fired at 42 m/s  $55^{\circ}$  above the horizontal.

- a. How long is it airborne?
- b. What is its final velocity?
- c. What is its maximum height relative to the ground below?